## Fichier:Supprimer la pub sur les applications smart-phone et tablette Android Adaway6.jpg

```
11:49 国 1 奇 •
                                   ¥{ Yet 40 .al ■
    - s'exécuter au démarrage
      Permet à l'application de se lancer une
      fois le démarrage du système terminé.
      Elle peut rallonger le temps de
      démarrage du téléphone et ralentir son
      fonctionnement global en raison de son
      exécution continue.
    - exécuter un service au premier plan
      Permet à l'appli d'utiliser des services
      de premier plan.
    - demander l'installation de paquets
      Permet à une application de demander
      l'installation de paquets.
    - demander tous les paquets
      Autorise une application à voir tous les
      paquets installés.
    - empêcher le téléphone de se mettre
      en veille
      Permet à l'application d'empêcher le
      téléphone de se mettre en veille.
Télécharger APK 14 MiB Signature PGP |
Journal de compilation
Version 5.12.0 (51200) - Ajouté le 2022-
03-04
```
Cette version nécessite Android 8.0 ou

Taille de cet aperçu :337 × 599 [pixels](https://rennesmetropole.dokit.app/images/thumb/1/12/Supprimer_la_pub_sur_les_applications_smart-phone_et_tablette_Android_Adaway6.jpg/337px-Supprimer_la_pub_sur_les_applications_smart-phone_et_tablette_Android_Adaway6.jpg).

Fichier [d'origine](https://rennesmetropole.dokit.app/images/1/12/Supprimer_la_pub_sur_les_applications_smart-phone_et_tablette_Android_Adaway6.jpg) (720 × 1 280 pixels, taille du fichier : 108 Kio, type MIME : image/jpeg) Supprimer\_la\_pub\_sur\_les\_applications\_smart-phone\_et\_tablette\_\_Android\_\_Adaway6

## Historique du fichier

Cliquer sur une date et heure pour voir le fichier tel qu'il était à ce moment-là.

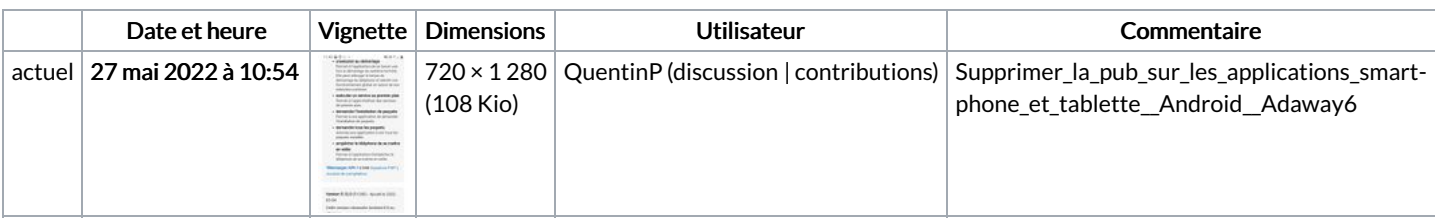

Vous ne pouvez pas remplacer ce fichier.

## Utilisation du fichier

La page suivante utilise ce fichier :

Supprimer la pub sur les applications [smart-phone](https://rennesmetropole.dokit.app/wiki/Supprimer_la_pub_sur_les_applications_smart-phone_et_tablette_(Android)) et tablette (Android)